Муниципальное автономное образовательное учреждение

дополнительного образования

"Центр информационных технологий"

Принята на заседании педагогического совета МАОУ ДО ЦИТ от 23 яваря 2023 г Протокол №1

«УТВЕРЖДЕНА» приказом директора МАОУ ДО ЦИТ от 23 января 2023 г. № 04-о-д Директор МАОУ ДО ЦИТ Unel-Л.А.Пенчева

Дополнительная общеразвивающая программа

# технической направленности

# **«3D-моделирование»**

Возраст учащихся: 12-18 лет

Срок реализации программы: 1 год, 108 часов

Составил: Гурьянов Вячеслав Александрович, педагог дополнительного образования

Тосно 2023 г.

## **Оглавление**

- 1. Пояснительная записка 3с.
- 2. Актуальность 3с.
- 3. Цель, задачи 4с.
- 4. Организационные условия реализации программы 6с.
- 5. Формы и методы проведения занятий 6с.
- 6. Образовательные результаты 6с.
- 7. Общая характеристика учебного курса 7с.
- 8. Личностные, метапредметные и предметные результаты освоения курса 8с.
- 9. Тематическое планирование курса 10с.
- 10. Ожидаемые результаты изучения элективного курса 15с.
- 11. Учебно методическое и материально техническое обеспечение образовательного процесса 16с.
- 12. Список литературы для учащихся 16с.
- 13. Список литературы для педагога 16с.

#### **Пояснительная записка**

Дополнительная общеразвивающая программа технической направленности технической направленности ориентирована на формирование и развитие творческих способностей обучающихся, на выявление, развитие и поддержку талантливых и способных учащихся и разработана в соответствии с документами:

– Федеральным законом «Об образовании в Российской Федерации» (Закон об образовании 2013 – Федеральный закон от 29.12.2012 № 273-ФЗ «Об образовании в Российской Федерации»);

– Концепцией развития дополнительного образования детей (Распоряжение Правительства РФ от 4 сентября 2014 г. № 1726-р);

– Постановлением Главного государственного санитарного врача РФ от 04.07.2014 № 41 «Об утверждении СанПиН 2.4.4.3172-14 «Санитарноэпидемиологические требования к устройству, содержанию и организации режима работы образовательных организаций дополнительного образования детей»;

– Приказом Министерства образования и науки Российской Федерации (Минобрнауки России) от 9.11.2018 г. № 196 г. Москва «Об утверждении Порядка организации и осуществления образовательной деятельности по дополнительным общеобразовательным программам»;

– Методическими рекомендациями по проектированию дополнительных общеобразовательных общеразвивающих программ.

По уровню усвоения программа является общекультурной, по целевой установке – модифицированной.

#### **Актуальность**

Бурное развитие техники и технологий в последние десятилетия требуют от современного человека знаний из многих отраслей наук, использования технических средств и технологических систем, систем связи и обработки информации. Перед специалистами ставятся не только узкие профессиональные задачи, но и задачи, для решения которых требуются знания из смежных областей наук.

В предметах естественно-научного цикла графическая подготовка обучающихся на основе информационные технологии – необходимое звено интеграции между предметами. Это связано с тем, что компьютер стал основным инструментом проектирования. Чтобы выпускник школы удовлетворял требованиям современного общества, он должен не только уметь грамотно выполнять чертеж, но и использовать для этого современные системы автоматизированного проектирования.

Замена материальных моделей изучаемых геометрических объектов на виртуальные трехмерные модели, выполненные с использованием САПР, позволяет в процессе создания проектов использовать более сложные геометрические формы. Отображение трехмерной модели на экране монитора на плоскости в каркасном или тонированном режиме просмотра, сопоставление их с традиционным двумерным изображением позволяет обучающемуся на качественно новом уровне воспринимать учебную информацию.

Программа посвящена изучению AUTODESK INVENTOR 3D. Использование данной среды дает возможность обучающемуся в процессе создания и демонстрации проекта показать процесс проектирования сложных трехмерных геометрических объектов. Провести моделирование и математические расчеты этих объектов при использовании различных материалов (металл, дерево и т.д.). Содержание курса направлено на формирование у обучающихся практических навыков моделирования и проектирования в программе AUTODESK INVENTOR 3D.

#### **Новизна**

Данная программа позволит обучающимся приобрести основы владения инструментом для создания интерьеров, технических объектов в редакторе трёхмерной графики. Это, несомненно, будет способствовать профориентации детей в области современных компьютерных технологий, а также значительно расширит их кругозор.

**Цель:** овладение навыками работы в программе AUTODESK INVENTOR 3D, а также геометро- графической подготовкой, которая поможет в усвоении различных предметов, таких, как математика, трудовое обучение, информатика, а также в будущем успешно действовать в мире современных технологий. Учащиеся получают практический инструмент, позволяющий работать с трехмерной графикой.

## **Задачи:**

## *Обучающие:*

- систематическое изучение геометрических фигур;
- геометрические построения и преобразований;
- формирование умения сознательного и рационального применения компьютера в геометро - графической деятельности, способствующей повышению эффективности обучения;
- приобретение умений и навыков в решении геометрических задач в программе AUTODESK INVENTOR;
- усвоение функциональных понятий и приобретение графической, логической культуры;
- формирование знания структуры стандартов ЕСКД и умений пользоваться ими;
- формирование опыта творческой деятельности и эмоциональноценностного отношения к знаниям, процессу познания.

#### *Развивающие:*

- развитие познавательного интереса;
- развитие технического и образного мышления, а также пространственных представлений, имеющих большое значение в трудовом обучении, производственной деятельности и техническом творчестве;
- развитие умений и навыков самостоятельного использования компьютера в качестве средства для решения геометрографических задач.

#### *Воспитательные:*

- формирование мировоззренческих представлений о геометрографической подготовке как части общечеловеческой культуры, о роли компьютерной графики в общественном прогрессе;
- стимулирование самостоятельности учащихся в изучении теоретического материала и решении графических задач, создании ситуации успеха по преодолению трудностей, воспитании трудолюбия, волевых качеств личности;
- подготовка школьников к активной, полноценной жизни и работе в условиях технологически развитого общества, к продолжению образования;
- воспитание нравственных качеств личности: настойчивости, целеустремленности, творческой активности и самостоятельности, трудолюбия;
- эстетическое воспитание.

**Ведущей педагогической идеей** дополнительной общеобразовательной программы (дополнительной общеразвивающей программы) является включение обучающихся в активную творческую деятельность на основе системно-деятельностного и личностно-ориентированного подходов в обучении. Любой технический объект, чтобы пользовался спросом, должен быть не только надежным, но и эстетически-привлекательным.

Занятия развивают эстетический вкус, техническую мысль, воображение, формируют конструктивные навыки. Повышают качество проводимого после школьных занятий времени, что развивает коммуникативные умения, содействуют профилактике асоциального поведения детей и подростков.

#### **Организационные условия реализации программы**

Программа предназначена для обучающихся 12-18 лет и рассчитана на 1 год обучения - 108 часов. Занятия проводятся в соответствии с СаНПиН, 1 раз в неделю по 3 академических часа с динамическими паузами через 10 мин.

Набор обучающихся - свободный.

#### **Формы и методы проведения занятий**

Для успешной реализации программы используются различные методы и приемы.

Методы:

- объяснительно-иллюстративный;
- репродуктивный;
- частично поисковый;
- метод практической деятельности;
- метод проектной деятельности.
- метод проблемного обучения
- методы трансляции учебных материалов (кейс-технология, сетевая технология)

Приемы:

- индивидуальные;
- групповые;
- парные;
- фронтальные.

#### **Контроль знаний и умений**

Текущий контроль уровня усвоения материала осуществляется по результатам выполнения обучающихся домашних заданий. Промежуточный контроль осуществляется в форме контрольных вопросов и практических заданий после изучения теоретического материала.

#### **Образовательные результаты:**

#### *Учащиеся должны иметь представления:*

- о форме предметов и геометрических тел (состав, структура, размеры), а также об их положении и ориентации в пространстве;
- об использовании компьютеров и множительной аппаратуры в создании и изготовлении конструкторской документации

## *Учащиеся должны знать:*

- интерфейс 2D и 3D и возможности программы Autodesk Inventor 3D;
- различные способы создания трехмерных моделей деталей и сборочных единиц машинными методами;
- изображения на чертеже (основные и дополнительные виды, разрезы, сечения);
- способы создания и редактирования изображений в программе 3D;
- чертежи различного назначения;
- последовательность выполнения чертежа с помощью чертежных
- инструментов и средств инженерной графики.

#### *Учащиеся должны уметь:*

- создавать изображения из простых объектов (линий, дуг, окружностей и т. д.);
- использовать геометрические построения при выполнении чертежей ручным и машинным способом;
- выполнять основные моделирующие операции над объектами (создание, удаление, перемещение, измерение, масштабирование и т. д.);
- производить операции с размерами объекта;
- сохранять отдельные фрагменты (детали) для дальнейшего использования;
- работать по предложенным инструкциям, чертежам;
- применять полученные знания при решении задач с творческим содержанием;
- излагать мысли в четкой логической последовательности, отстаивать свою точку зрения, анализировать ситуацию и самостоятельно находить ответы на вопросы путем логических рассуждений;
- работать над проектом в команде, эффективно распределять обязанности.
- представить и защитить свой проект;
- наблюдать и анализировать форму предмета (с натуры и по графическим изображениям), выполнять технические рисунки.

В программе применяются приемы: создание проблемной ситуации, построение алгоритма сборки модели, составления программы и т.д.

**Критериями выполнения программы служат** знания, умения и навыки обучающихся, массовость и активность участия обучающихся в мероприятиях (конкурсы, выставки) разного уровня данной направленности.

#### **Общая характеристика учебного курса**

Одной из основных черт нашего времени является всевозрастающая изменчивость окружающего мира. В этих условиях велика роль фундаментального образования, обеспечивающего профессиональную мобильность человека, готовность его к освоению новых информационных технологий. На основании данного факта разработан элективный курс «3D моделирование и прототипирование», который включает в себя 5 разделов: основные понятия и интерфейс программы «AUTODESK INVENTOR», моделирование на плоскости, создание 3D моделей, создание чертежей и обобщение знаний.

Информатика имеет большое и все возрастающее число междисциплинарных связей, причем как на уровне понятийного аппарата, так и на уровне инструментария. Многие предметные знания и способы деятельности (включая использование средств ИКТ), освоенные обучающимися на базе информатики, находят применение как в рамках образовательного процесса при изучении других предметных областей, так и в иных жизненных ситуациях, становятся значимыми для формирования качеств личности, т. е. ориентированы на формирование метапредметных и личностных результатов.

Вместе с математикой, физикой, химией, биологией курс информатики закладывает основы естественнонаучного мировоззрения.

В содержании курса целесообразно сделать акцент на изучении фундаментальных основ программы «AUTODESK INVENTOR 3D», формировании информационной культуры, развитии алгоритмического мышления, реализовать в полной мере общеобразовательный потенциал этого курса.

Для изучения разделов графической программы «AUTODESK INVENTOR 3D» необходимо владение основными навыками, которые ученики получают на уроках информатики: освоение среды программного обеспечения, освоение режимов работы программы, освоение основных команд (копирование, удаления, вставка, зеркальное отображение и т.п.), данных.

Не менее важно освоение навыков школьного курса уроков черчения: чтение и выполнение чертежей, расположение видов, обозначение материалов, нанесение размеров на объект.

Так же необходимо владеть основными знаниями, которые ученики получают на уроках геометрии: распознавать и изображать геометрические фигуры, различать оси координат.

#### **Личностные, метапредметные и предметные результаты освоения курса**

Сформулированные цели реализуются через достижение образовательных результатов. Эти результаты структурированы по ключевым задачам общего образования, отражающим индивидуальные, общественные и государственные потребности, и включают в себя предметные, метапредметные и личностные результаты. Особенность изучения курса «3D моделирование и прототипирование» заключается в том, что многие предметные знания и способы деятельности (включая использование средств ИКТ) имеют значимость для других предметных областей и формируются при их изучении.

## Личностные результаты:

- формирование ответственного отношения к учению, готовности и способности обучающихся к саморазвитию и самообразованию на основе мотивации к обучению и познанию;
- формирование целостного мировоззрения, соответствующего современному уровню развития науки и общественной практики;
- развитие осознанного и ответственного отношения к собственным поступкам;
- формирование коммуникативной компетентности в процессе образовательной, учебно-исследовательской, творческой и других видов деятельности.

## Метапредметные результаты:

- умение самостоятельно определять цели обучения, ставить и формулировать для себя новые задачи в учёбе и познавательной деятельности, развивать мотивы и интересы своей познавательной деятельности;
- владение основами самоконтроля, самооценки, принятия решений и осуществления осознанного выбора в учебной и познавательной деятельности;
- умение определять понятия, создавать обобщения, устанавливать аналогии, классифицировать, самостоятельно выбирать основания и критерии для классификации, устанавливать причинно-следственные связи, строить логическое рассуждение, умозаключение (индуктивное, дедуктивное и по аналогии) и делать выводы;
- умение осознанно использовать речевые средства в соответствии с задачей коммуникации; владение устной и письменной речью;
- формирование и развитие компетентности в области использования информационно-коммуникационных технологий (далее ИКТ-компетенции).

## Предметные результаты:

- умение определять виды линий, которые необходимы для построения объекта;
- развитие основных навыков и умений использования компьютерных устройств;
- приобретение опыта создания творческих работ с элементами конструирования, базирующихся на ИКТ;
- развитие зрительной памяти, ассоциативного мышления;
- формирование навыков и умений безопасного и целесообразного поведения при работе с компьютерными программами.

## **Нормативно-правовое обеспечение программы:**

- Федеральный закон от 29.12.2012 № 273-ФЗ «Об образовании в Российской Федерации» с изменениями и дополнениями;
- Федеральный закон от 24.03.2021 №51- ФЗ «О внесении изменений в Федеральный закон «Об образовании в Российской Федерации»;
- Федеральный закон от 30.12.2020 №517-ФЗ «О внесении изменений в Федеральный закон «Об образовании в Российской Федерации» и отдельные законодательные акты Российской Федерации»;
- Федеральный закон от 26.05.2021 №144-ФЗ «О внесении изменений в Федеральный закон «Об образовании в Российской Федерации»;
- Приказ Министерства просвещения Российской Федерации от 27.07.2022 г. № 629 «Об утверждении Порядка организации и осуществления образовательной деятельности по дополнительным общеобразовательным программам»;
- Концепция развития дополнительного образования детей до 2030 года (распоряжение Правительства Российской Федерации от 31.03.2022 № 678 р);
- Письмо Министерства образования и науки Российской Федерации от 18.11.2015 г. № 09- 3242 «О направлении методических рекомендаций по проектированию дополнительных общеразвивающих программ (включая разноуровневые программы)»;
- Письмо Минпросвещения России от 31.01.2022 № ЛГ-245/06 «О направлении методических рекомендаций по реализации дополнительных общеобразовательных программ с применением электронного обучения и дистанционных образовательных технологий»;
- Постановление Главного государственного санитарного врача РФ от 28.09.2020 № 28 «Об утверждении санитарных правил СП 2.4. 3648-20 «Санитарно-эпидемиологические требования к организациям воспитания и обучения, отдыха и оздоровления детей и молодежи»;
- Областной закон Ленинградской области от 24.02.2014 № 6-оз «Об образовании в Ленинградской области»;
- Устав МАОУ ДО ЦИТ

## **Тематическое планирование курса и календарно-тематическое планирование**

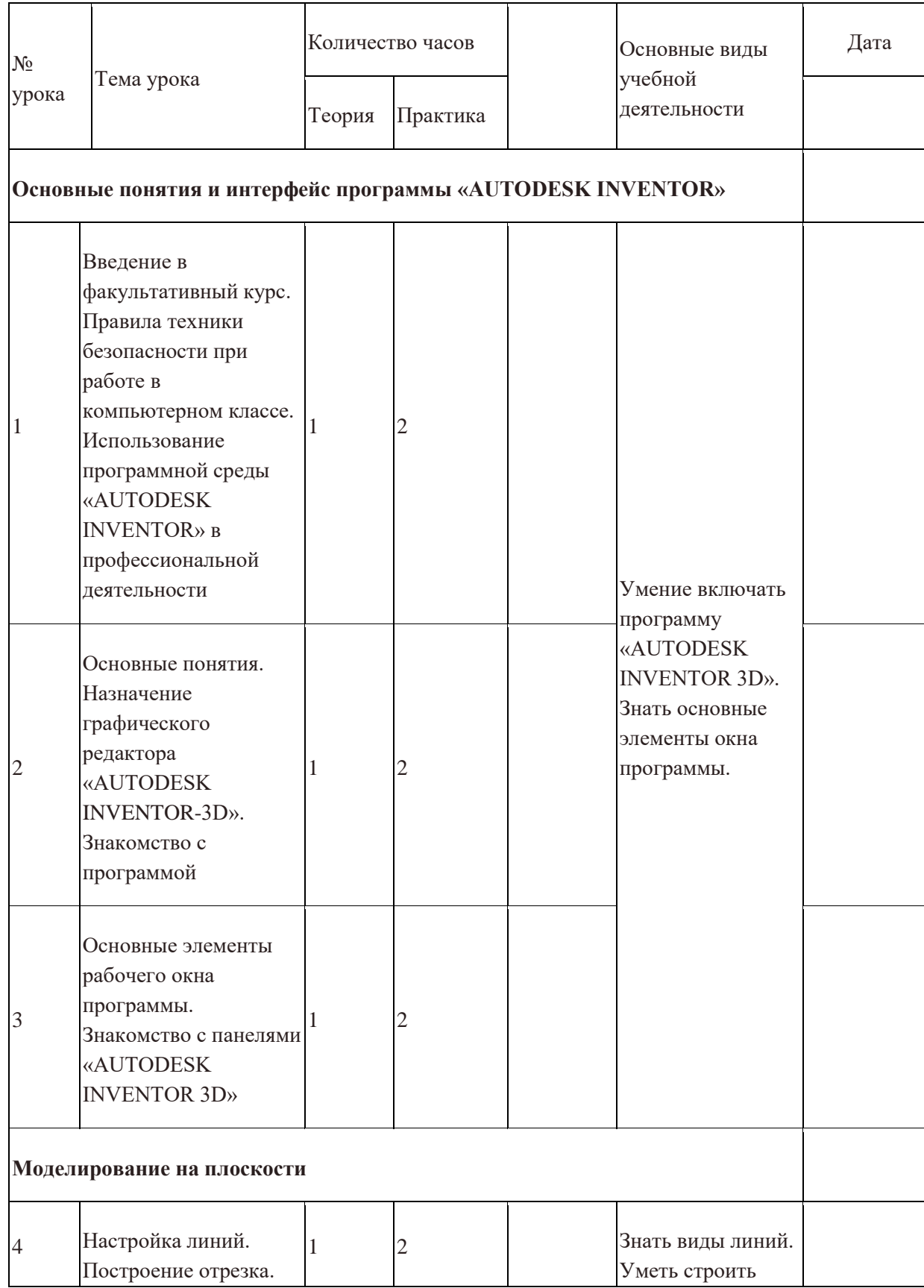

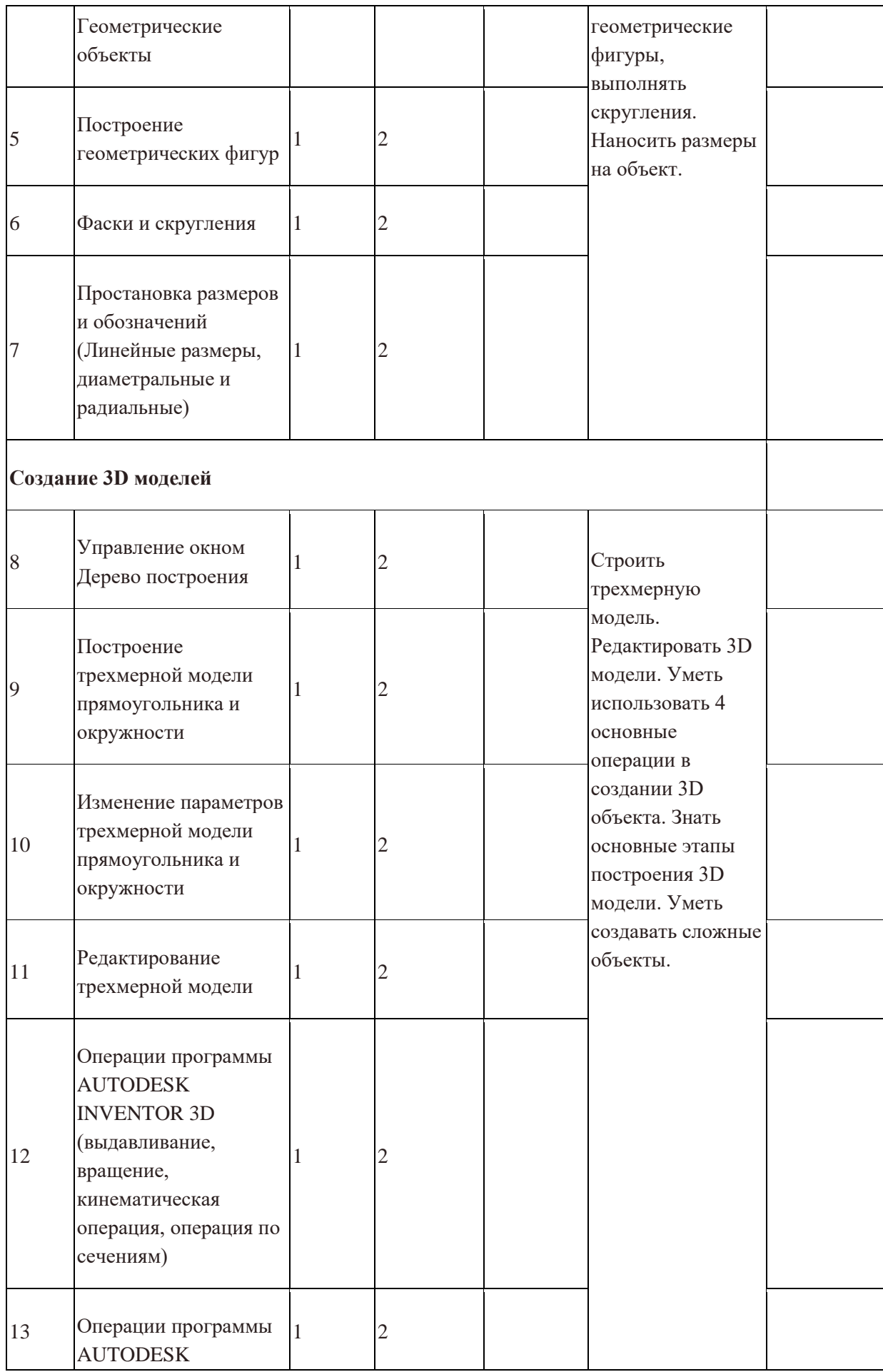

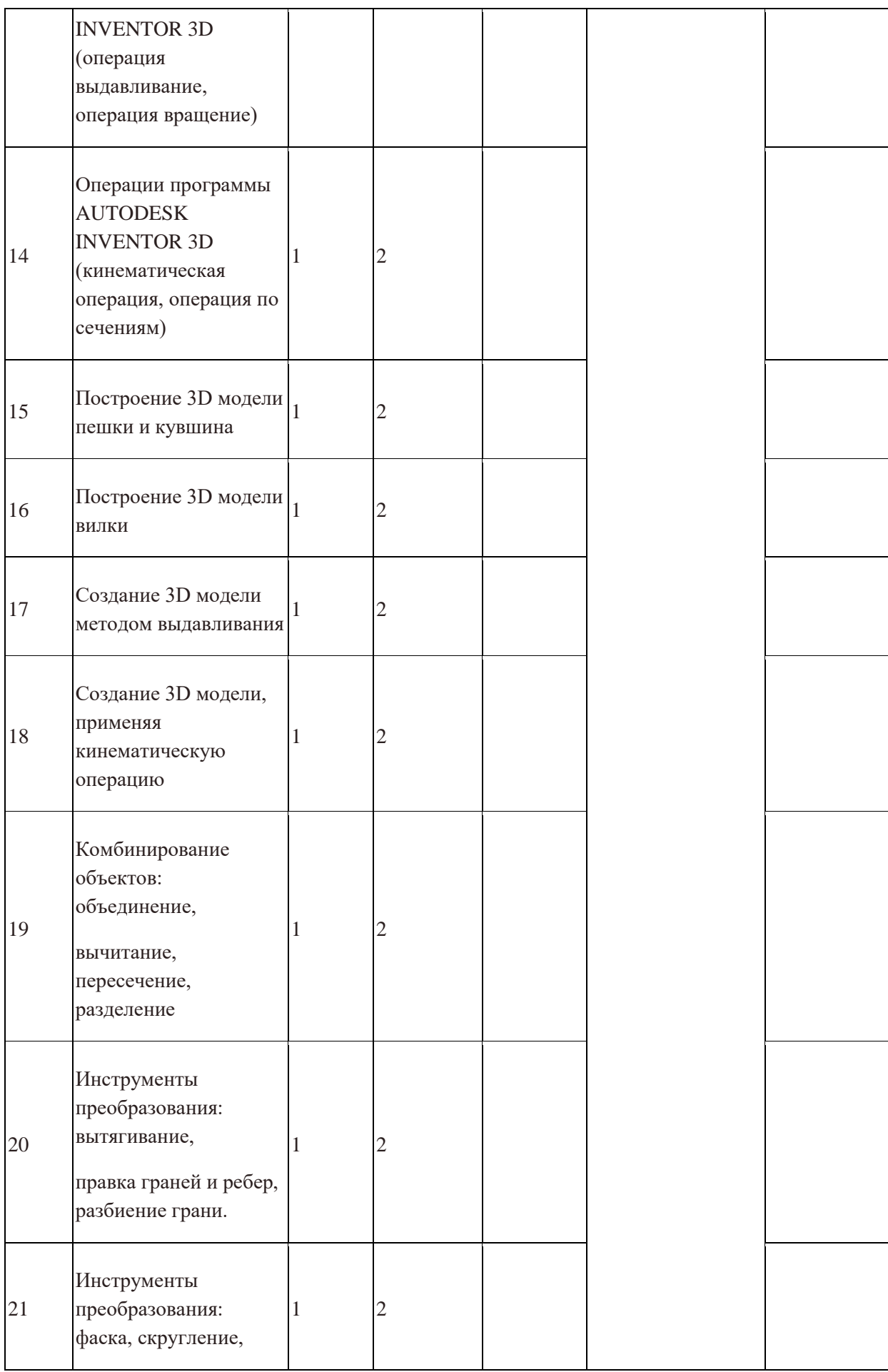

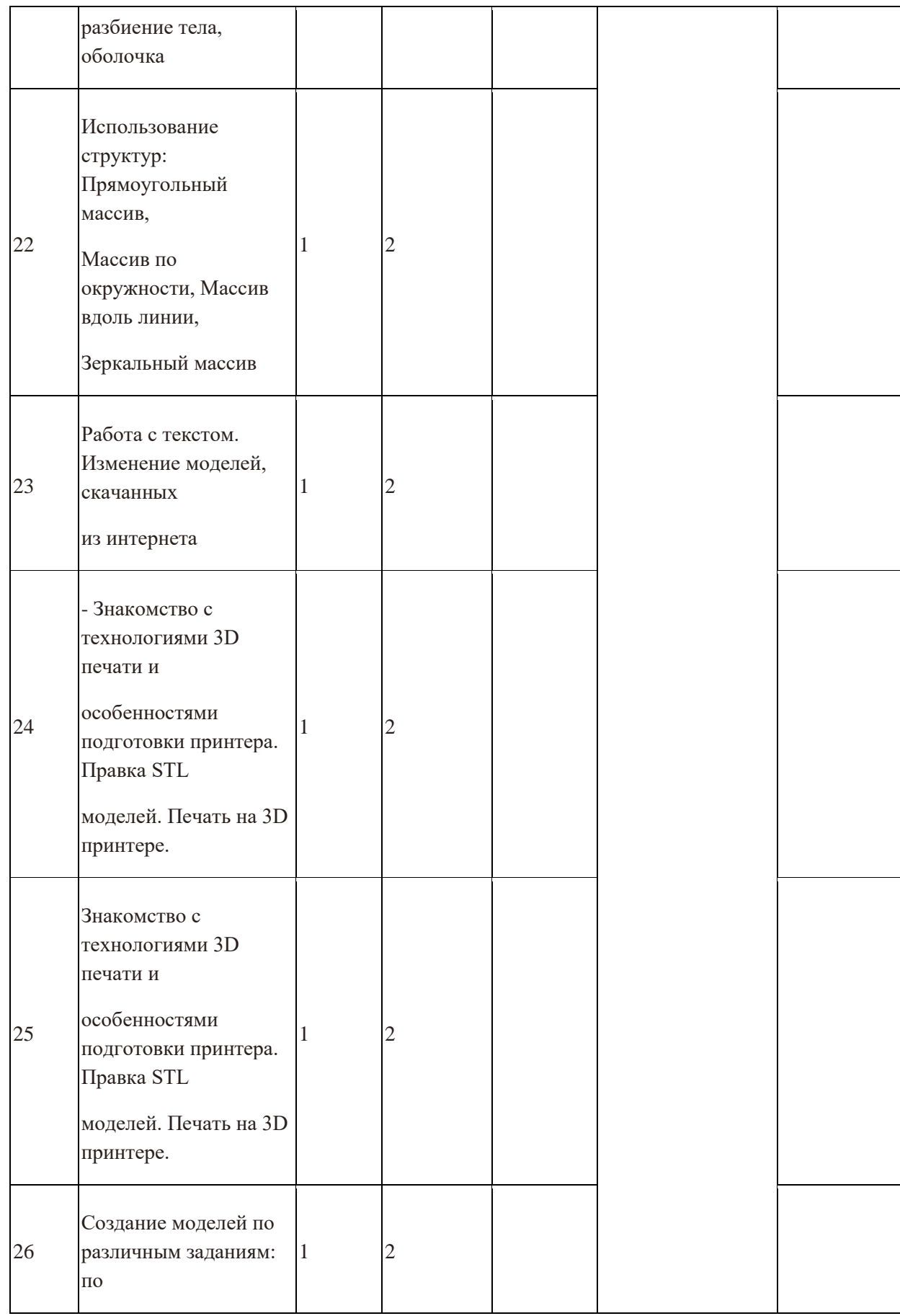

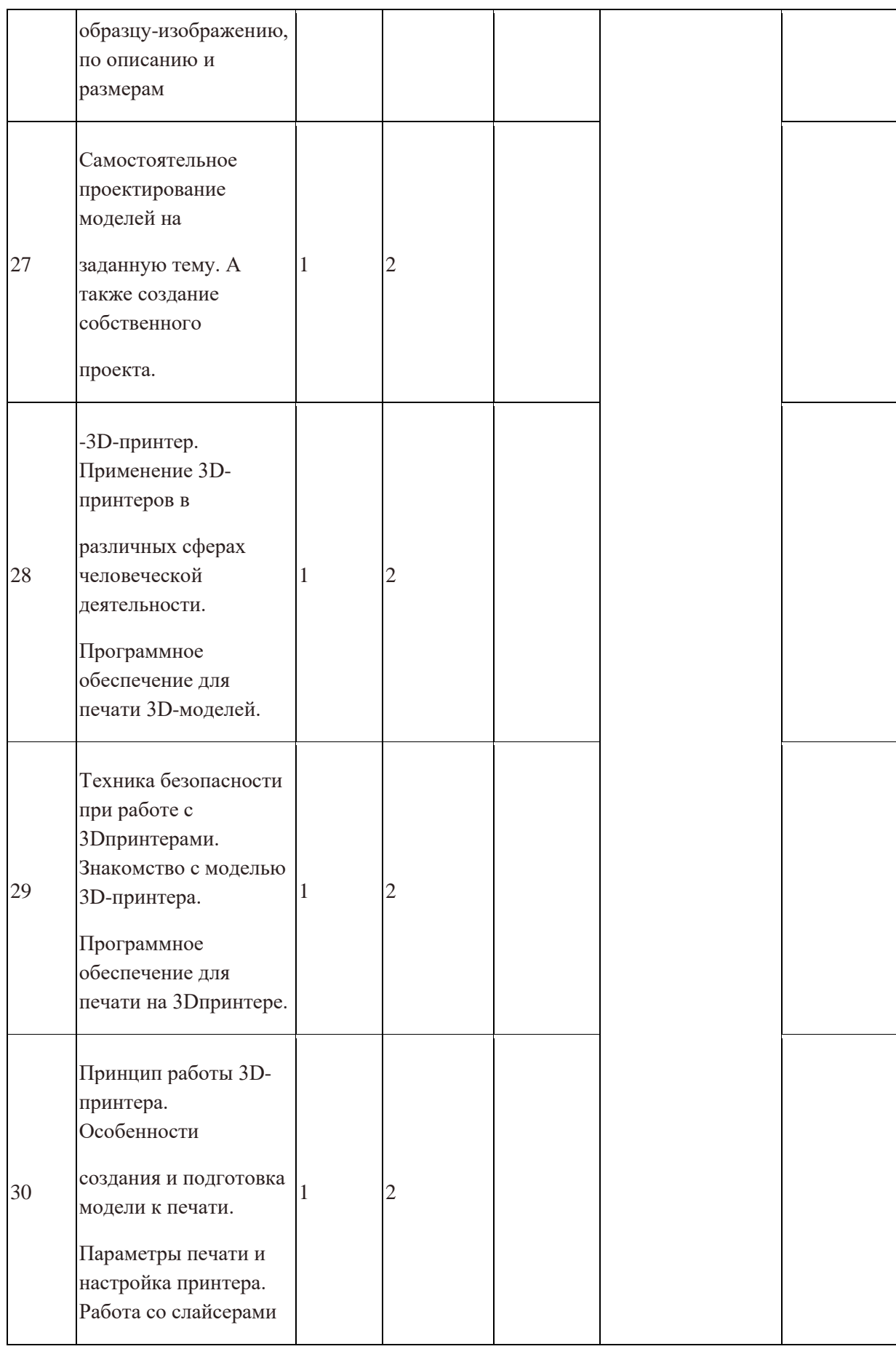

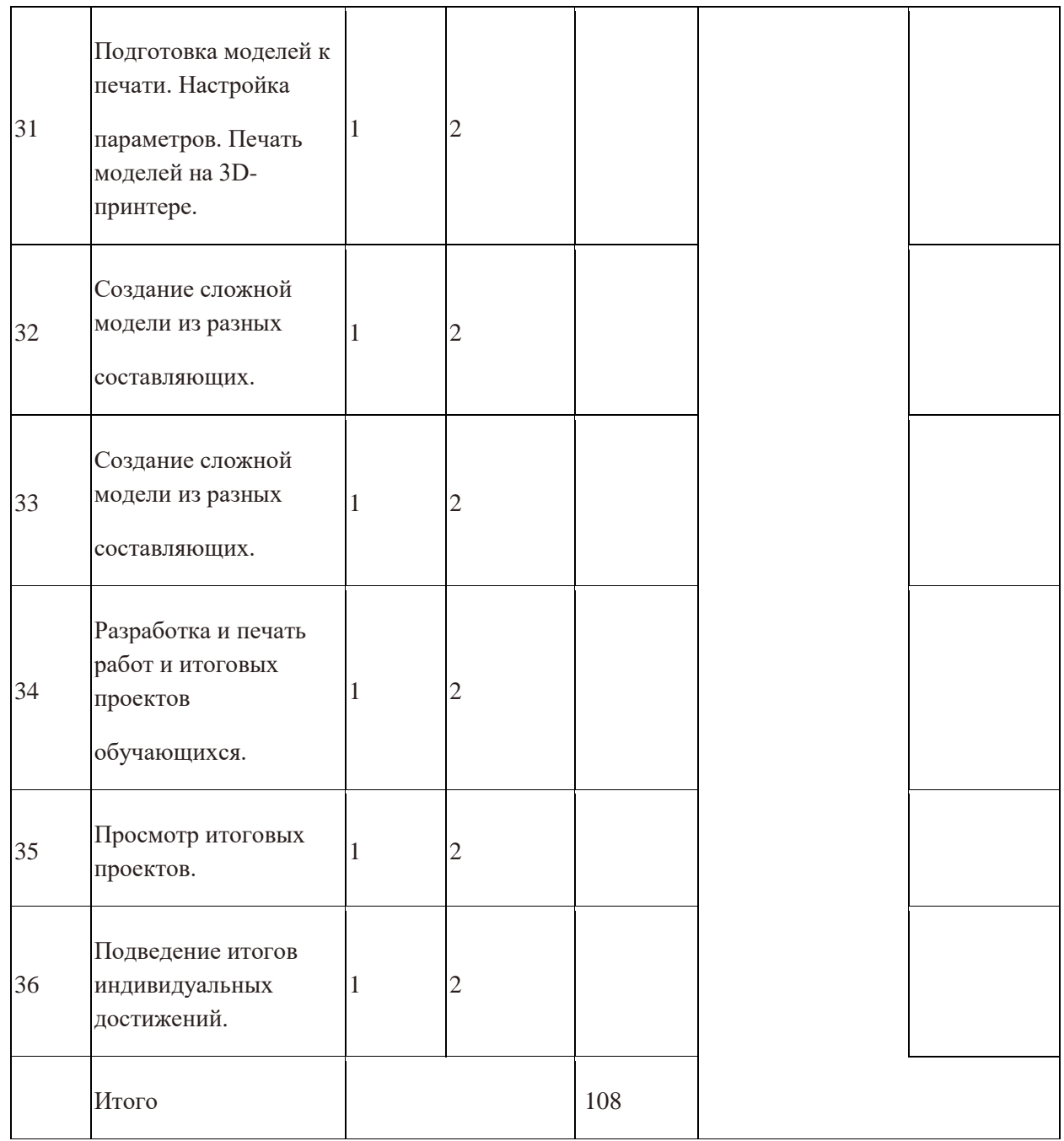

#### **Содержание программы**

Тема 1. Вводное занятие. Правила техники безопасности (3ч.) Основы 3D моделирования. Знакомство с программами для 3D моделирования. Правила

работы

в лаборатории и организация рабочего места.

Тема 2. Знакомство с графическим редактором Autodesk Inventor (3ч.)

Теория: Изучение программы Autodesk Inventor.

Практика: Регистрация на сайте. Знакомство с возможностями Autodesk Inventor.

Тема 3. Интерфейс редактора (3ч.)

Теория: Демонстрация интерфейса программы Autodesk Inventor.

Практика: Знакомство с инструментами программы. Масштаб. Перспективный и ортогональные виды.

Тема 4. Основные способы построения моделей. (3ч.) Теория: Этапы создания моделей из простых геометрических фигур. Практика: Создание простых фигур, группировка объектов. Операции трансформирования, перемещения.

Тема 5. Построение сложных объектов. (3ч.) Теория: Метрическая резьбы в Autodesk Inventor. Параметры шестерен. Практика: Изготовление реальной шестерни. Шестерня типа «шеврон»

Тема 6. Создание собственной модели. (3ч.) Теория: Демонстрация готовых работ. Приёмы создания моделей. Практика: Проектирование и моделирование модели по желанию ученика.

Тема 7. 3D Печать. Архитектура 3D принтера. (3ч.) Теория: Изучение 3D принтера «Wanhao Duplicator i3 Plus», программы «Wanhao Cura», практическое занятие.

Тема 8. Знакомство с программой 3D принтера. Подготовка модели для печати. (3ч.) Теория: Знакомство с программой для 3D принтера. Практика: Подготовка моделей к печати. Печать моделей. Обсуждение результатов.

Тема 9. Знакомство с ПО Autodesk Autodesk Inventor. Интерфейс редактора. (3ч.) Теория: Интерфейс программы Autodesk Autodesk Inventor. Практика: Инструменты Autodesk Inventor. Масштаб. Виды.

Тема 10. Основные способы построения моделей. (3ч.) Теория: Этапы создания трёхмерного объекта. Практика: Создание моделей булевыми операциями. Экструдирование. Сдвиг. Лофтинг. Текстурирование. Освещение. Съёмка и рендеринг.

Тема 11. Редактирование моделей. (3ч.)

Теория: Способы импортирования модели в программу.

Практика: Фаски и скругления. Редактирование 3D тел. Изменение формы моделей Tspline.

Тема 12. Базовые понятия предмета "Черчение". Правила создания эскизов и простых (3ч.) чертежей.

Теория: Основы построения эскизов и чертежей 2D деталей. Правила нанесения размеров на чертеж детали, сечения и штриховки.

Практика: Работа с 3-мя основными видами чертежа детали.

Тема 13. Создание модели по чертежам. (3ч.)

Теория: Как правильно читать чертеж. Начало работы. Изучение приемов выполнения чертежа.

Практика: Создание трехмерной модели по готовому чертежу. Создание трехмерной модели по чертежу детали.

Тема 14. Создание собственной модели. (3ч.) Теория: Демонстрация готовых работ. Приёмы создания моделей. Практика: Подготовка эскиза/чертежа. Создание трехмерной модели.

Тема 15. Проектирование и печать собственной сборной конструкции. (3ч.)

Тема 16. Проектирование и печать собственной сборной конструкции. (60ч.) Теория: Определение темы проекта. Структурирование проекта с выделением подзадач для определенных групп учащихся, подбор необходимых материалов. Практика: Работа над проектом. Оформление проекта. Защита проекта.

# **Фонд оценочных средств для аттестации обучающихся по освоению дополнительной общеразвивающей программы «3D Моделирование»**

*Комплект методических и контрольно-измерительных материалов для оценивания уровня обучающихся по освоению дополнительной общеразвивающей программы*

Качественные показатели - это результаты образовательно – воспитательной деятельности. Проведение педагогического мониторинга в данном направлении представляет собой использование таблицы показателей диагностики образовательного уровня обучающихся в течение учебного года. Результаты отслеживаются путем проведения нулевого, промежуточного, и итогового этапов диагностики.

**Начальный контроль проводится в течение двух недель в конце сентября** (когда закончился набор обучающихся в учебные группы творческих объединений). Его цель – определение уровня подготовки детей в начале цикла обучения, т.е. начальное диагностирование. В ходе проведения нулевого этапа диагностики педагог осуществляет прогнозирование возможности успешного обучения на данном этапе.

**Промежуточная диагностика проводится в январе.** Её цель – подведение промежуточных итогов обучения, оценка успешности продвижения обучающихся. Данный этап позволяет оценить успешность выбора технологии и методики, откорректировать учебный процесс.

**Итоговая аттестация проводится в апреле – мае.** Цель проведения итогового этапа диагностики – подведение итогов завершающегося года обучения. На этом этапе анализируются результаты обучения, оценивается успешность усвоения обучающимися учебных программ. Формами проведения итоговой аттестации являются контрольные занятия, самостоятельные и практические работы, конкурсные и игровые программы, выставки работ.

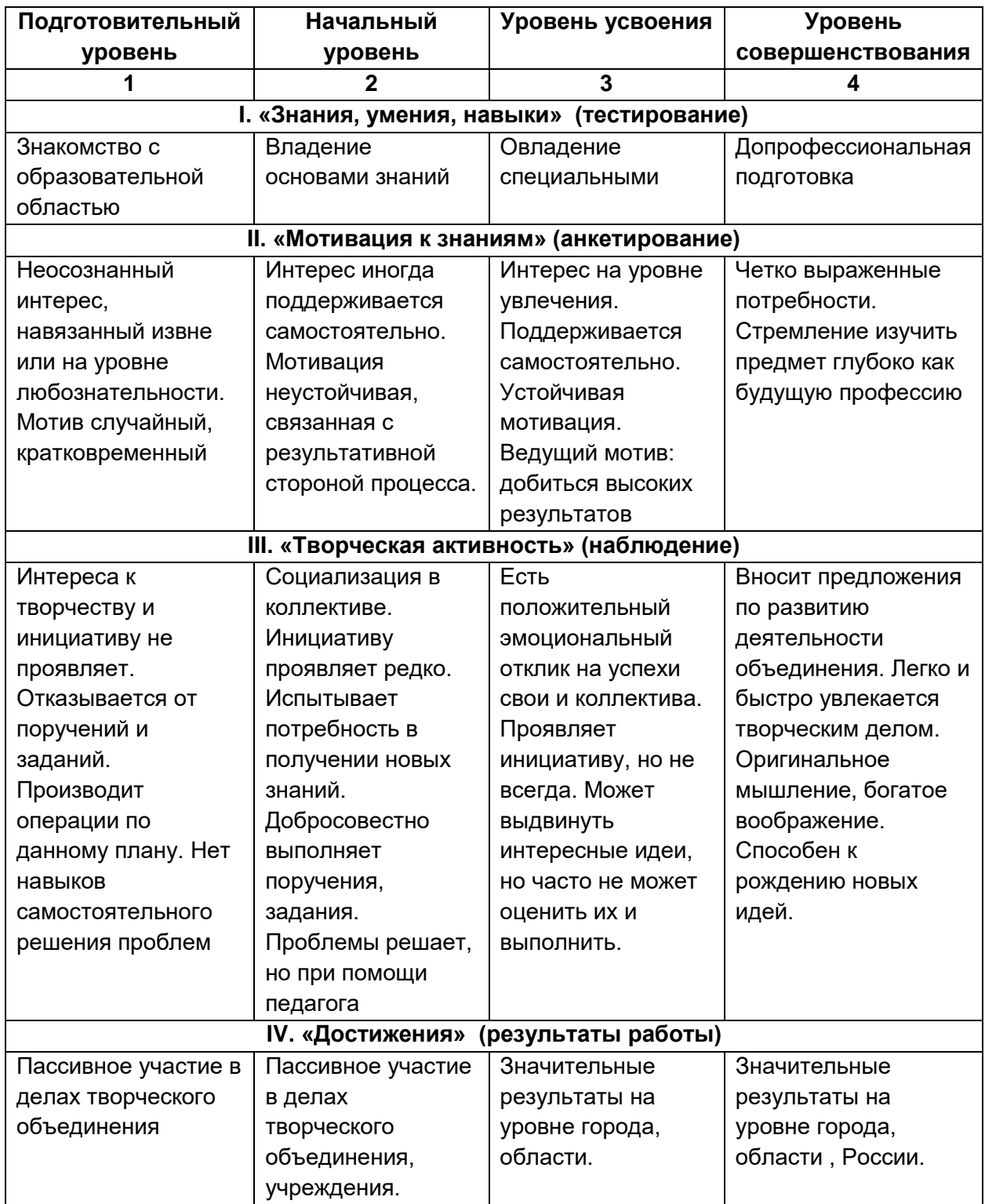

#### *I. . Начальный мониторинг*

Определение способностей обучающихся и уровня начальной технической подготовки.

*Проверяются теоретические знания и практические навыки.*

*. Выполнение заданий:*

#### Назвать геометрические тела

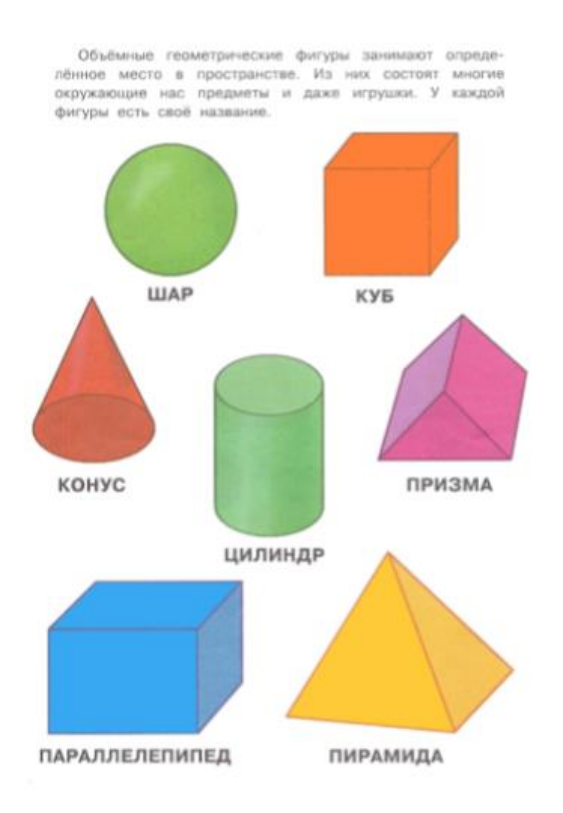

#### *II. Промежуточная аттестация 1полугодия*

Проверка знаний, умений, навыков за истекший период. *Создание профиля вазы по заданному образцу. При выполнении работы проверяются теоретические знания и практические навыки.*

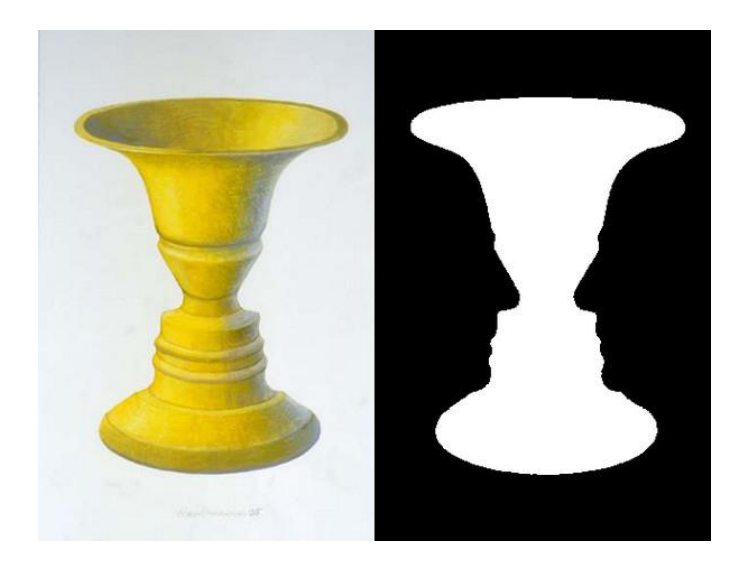

#### *III. Итоговая аттестация*

Проверка знаний, умений, навыков за истекший год. *Изготовления объекта по заданному образцу.*

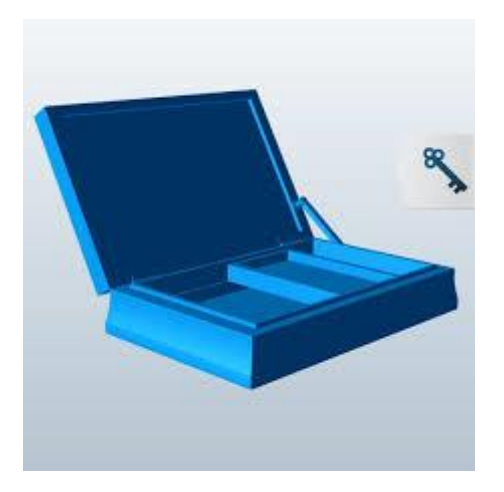

#### **Ожидаемые результаты изучения элективного курса**

Учащиеся должны знать:

- 1. Основные понятия графического редактора «AUTODESK INVENTOR»;
- 2. Интерфейс программной среды;
- 3. Виды линий, которые необходимы для создания модели;
- 4. Приемы эффективного использования систем автоматизированного проектирования;
- 5. Дерево программы «AUTODESK INVENTOR» и операции, которые необходимы для создания 3D модели.

Учащиеся должны уметь:

- 1. Определять виды линий, которые необходимы для построения объекта;
- 2. Анализировать форму и конструкцию предметов и их графические изображения, понимать условности чертежа, читать и выполнять эскизы и чертежи деталей;
- 3. Самостоятельно определять цели обучения, ставить и формулировать для себя новые задачи в учёбе и познавательной деятельности, развивать мотивы и интересы своей познавательной деятельности;
- 4. Проектировать 3D модель;
- 5. Сопряжать 3D детали;
- 6. Строить чертежи по ГОСТу.

В результате освоения курса предполагается приобщение учащихся к графической культуре, освоение машинных способов передачи графической информации. Развитие образного пространственного мышления учащихся.

Наиболее важным результатом является формирование представлений о современных профессиях и профессиональных компетенциях. Формирование умений работы с современным программным обеспечением и оборудованием.

## **Учебно-методическое и материально-техническое обеспечение образовательного процесса**

- **1.** Число компьютеров или ноутбуков по количеству обучающихся.
- **2.** Лицензионное ПО Autodesk Inventor

#### **Список литературы для учащихся:**

- 1. Трембли Т. ОФИЦИАЛЬНЫЙ УЧЕБНЫЙ КУРС AUTODESK INVENTOR 2013. 2012 г.
- 2. Алиева Н.П. ОСНОВЫ РАБОТЫ В AUTODESK INVENTOR. 2013 г.

#### **Список литературы для педагога:**

- 1. Д.В. Зиновьев. Основы проектирования в Autodesk Inventor 2016. ДМК Пресс, 2017 г.
- 2. Гузненков В. Н., Винцулина Е. В. Autodesk Inventor 2016. Трехмерное моделирование деталей и выполнение электронных чертежей. Учебное пособие. 2017 г.
- 3. Алиева Н.П. ТРЕХМЕРНОЕ МОДЕЛИРОВАНИЕ В AUTODESK INVENTOR. 2012 г.

Т**ехнические средства** обучения: демонстрационное оборудование, предназначенное для демонстрации изучаемых объектов;

- вспомогательное оборудование и устройства, предназначенные для обеспечения эксплуатации учебной техники, удобства применения наглядных средств обучения, эффективной организации проектной деятельности, в т. ч. принтер, сканер.

- дополнительные мультимедийные (цифровые) образовательные ресурсы, интернет-ресурсы, аудиозаписи, видеофильмы, слайды, мультимедийные презентации, тематически связанные с содержанием курса;